## iPads in the Music Room: Do the Inconceivable!

# Presented by Cherie Herring

Inconceivable iPads 15
Handout

Bring your iPad: Discover how this tool can be used to augment learning in the elementary music classroom, and how students can use the iPad

to go beyond substitution and CREATE something new. This session is filled with kid-tested learning activities with creative twists. Need a boost of iPad confidence? Want to experience doing the inconceivable? This session is for you! Resources. Ideas. Free Lessons. Fun!

Twitter: @C5Herring

Blog: Just a Little More www.cphmusic.net

cherieherring@gmail.com

Pinterest: <a href="www.pinterest.com/zartmo">www.pinterest.com/zartmo</a>
Teachers Pay Teachers: <a href="Cherie-Herring">Cherie-Herring</a>
On line Resources: <a href="Music Tech Integrate">Music Tech Integrate</a>

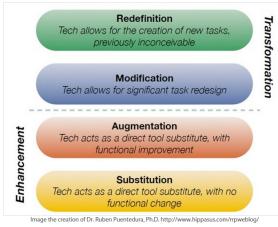

Dr Ruben Puentedrua developed the <u>SAMR Model</u>: as a way for teachers to evaluate how they are incorporating technology into their instructional practice. The question:

Is it an act of Substitution, Augmentation, Modification or Redefinition?

The iPadagogy Wheel

Our goal is to help you discover how you can stop substituting like your momma and start teaching like a diva (master). **Do the inconceivable!** 

#### How can technology be used to support learning?

It is easier to learn the tool than it is to figure out how to use it in a class to support learning.

- OECD Report: "... technology can amplify great teaching, but great technology cannot replace poor teaching."
- Shift what?
- How do students learn?
- How do students share?
- Automation vs Information
- Cultivate curiosity

| iPad/ iPhone apps for Creating                                                                                                    |                                                                                                    |  |
|----------------------------------------------------------------------------------------------------|----------------------------------------------------------------------------------------------------|--|
| Aurasma<br>free                                                                                                    | A powerful drag-and -drop web studio and a free app. Use Aurasma to create Augmented reality. Use the online site to create and use the app to scan.                                                                                                    |  |
| Doodle-cast <u>Pro</u><br>(\$4.99 /FREE) - Easy to use<br>Watch "Appsgonefree" to<br>download it when it's free. It goes<br>on sale twice each year. | Records voice while drawing, Lesson instantly saves to camera roll, Supports multiple pages Rewind button to play back and undo or redo, Pause and resume recordings, Creations can have up to 100 pages, Save work and come back later to finish, share videos and images to camera roll, Share via email, Dropbox and YouTube, Very easy to use, Backgrounds include a simple and double staff background-useful for classroom work.                                                                |  |
| Knowmia Teach<br>(FREE)                                                                                                    | Designed for teachers, Integrates directly into Knowmia.com, Organize lessons with steps/ slides/Draw using shapes, multiple pens, text tools, laser pointer, and animate graphic elements. Integrate videos as part of a lesson, Integrates with Dropbox, Google Drive, Box, and Gmail for transferring files. The only iPad tool to allow face recording while capturing a lesson.                                                                                                    |  |
| Educreations<br>(FREE) - Easy                                                                                                    | Interactive whiteboard and Screen-casting tool, annotate, animate, and narrate Undo recording, erase page, Save a draft and finish later, finished lessons are stored in Educreations account, Teacher controls who sees lessons, Students join classes and access teacher-created lessons, Uploaded lessons are stored in teacher's account, Share lessons via link, email, or embed, also save to camera roll.                                                                                      |  |
| ScreenChomp<br>(FREE) - Easy                                                                                                    | Easy to use. Create video lectures with an iPad, post to ScreenChomp website and download as MP4 files Recordable whiteboard, import images from camera roll or Dropbox                                                                                                    |  |
| Explain Everything (\$3.99)                                                                                                    | This app does everything. Create, annotate, narrate, animate material, Imports PDF, PPT, DOC,etc. from Evernote, Dropbox, Box, Google Drive, email, iTunes. Exports as MP4 movie, PDF file, PNG image, or .xpl project file. Create presentations or record screencast to demonstrate a concept or illustrate a tutorial. Files may be combined for a larger project. Simple interface feature for youngest students.                                                                                 |  |
| <u>l-nigma</u>                                                                                                    | QR code reader i-nigma turns your camera into a sophisticated barcode reader                                                                                                    |  |
| Book Creator for iPad<br>(\$4.99)                                                                                                    | * Add text, choosing from over 50 fonts  * Add photos / images from your iPad's photo library, from the web, or use the iPad's Camera  * Resize, rotate and position content as you like with guidelines and snap positioning  * Add video and music, and even record your voice  * Use the pen tool to draw and annotate your book  * Choose from portrait, landscape or square book sizes / Comic templates  * A quick tap and you're reading your book in iBooks!  * Export as PDF, ePub, or video |  |
| <u>Doodle Buddy</u><br>(Free)                                                                                                    | Drawing, Use finger to scribble inside shapes, draw with stencils or freehand. Text tool has resizable text and four fonts. Save drawings to camera roll.                                                                                                    |  |

| MadLips Movie iPhone app Only free version available in US | This is the iPone app. Search for it via Google. Create Talking book covers, talking images, etc. Here is a good review and demo. Add your own lips and change your voice. 30sec. recording in free / 90sec in paid. Export as movie.    |
|------------------------------------------------------------|----------------------------------------------------------------------------------------------------|
| <u>ChatterPixKid</u><br>(free)                             | Take any photo, draw a line to make a mouth, and record your voice. Exports as a movie.                                                                                                    |
| <u>PicCollage</u><br>(free)                                | Create an awesome looking collage. Import images from camera roll, or on screen. Videos may also be used. Turn of social features for students. Stickers, 60+ templates, 80+ backgrounds. Easy enough for K5 and cool enough for adults. |
| <u>PlayPad</u><br>(free)                                   | The playpad is a musical instrument in its own right bringing to life the musical stave making it fun for everyone to learn and play. Option to see note names. Touch sensitive - will play flats and sharps.                            |
| Popplet Lite<br>(free)                                     | Popplet is the simplest tool to capture and organize your ideas. With Popplet you can quick jot down your ideas and sort them visually. Kids love to mind-map with Popplet.                                                              |

Other great apps: Tellagami, PuppetPals, SockPuppets, Loopseque Lite, TuneTrain

| Content Creation Tools - Online |                                                                                                    |
|---------------------------------|----------------------------------------------------------------------------------------------------|
| Screencasting                   | These tools allows the teacher to record whatever is on his/her screen while simultaneously recording his/her audio.      |
| Screencast-O-Matic              | FREE / 15 min recording time / Publish to YouTube, MP4,AVI, FLV movie Example using Screencast-O-Matic with SMARTNotebook |

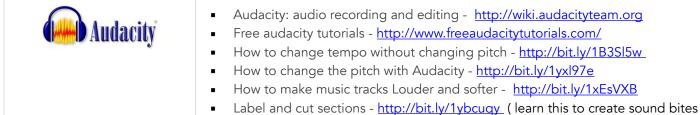

for SB lessons)

| Tools for Interactive Viewing |                                                                                                    |  |
|-------------------------------|----------------------------------------------------------------------------------------------------|--|
| EduCanon (FREE)               | Enables users to easily add questions or quizzes into a video hosted on YouTube, Vimeo or Teacher Tube or URL / assign video lesson to student with URL or embed code / Students create a username and password to access the video and answer questions. / Tracks student's responses / Uses HTML rather than flash: works on iPads                                                                                                    |  |
| EDpuzzle (FREE)               | Create an instructional video. (I use iMovie because it allows the combining of video AND still images like the recorder piece) Crop the video and use only what you need. Add your voice - Record audio notes or explain a video with your voice. Embed quizzes - Add questions at any time during the video. Track student progress, collects student assessment data and compiles it into reports showing learning trends by class as well as individual student progress.  Here is a Recorder Teaching video example for "Ama Lama" Here is an "Oh when the Saints" Recorder Repair video Here is a tutorial with additional details abut EDpuzzle |  |

### **Putting it all together**

Magic happens when the SMARTBoard and iPads are combined, when students can use the tools as easily as they can use pencil and paper.

#### **Debussy example**

Bonus #2 Check out this creative use of technology to introduce students to composers and instruments. example 1 example 2 example 3

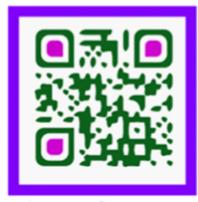

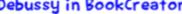

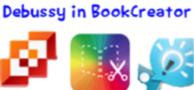

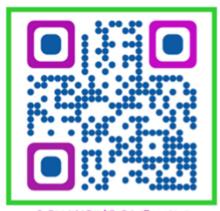

GOLLIWOG'S CAKE WALK

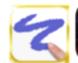

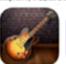

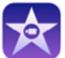

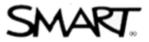

#### Aurasma in the Music Classroom (QR codes on steroids!)

#### Download the Aurasma App here.

- Scan this QR code to follow Cherie Herring's channel.-Directions
- How to Create an Aurasma channel <u>video tutorial</u>
- How to build an Aurasma Aura <u>video tutorial</u> <u>Step-by-step</u> instructions PDF
- How to create <u>trigger images</u>
- Help! My videos are upside down!
- Show me what it looks like in action! Very cool!
- Read this post about the Aurasma Musicians Project

If you would like to use the auras I have created, you may <u>download the PDF</u> <u>file from this Blog site.</u> Directions include how to join the correct channel and the QR code to share with your students. I love to share!!!! Try it out with your students!!

Want more? Go here.

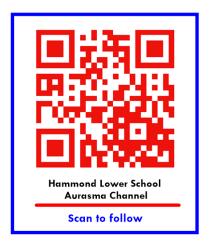

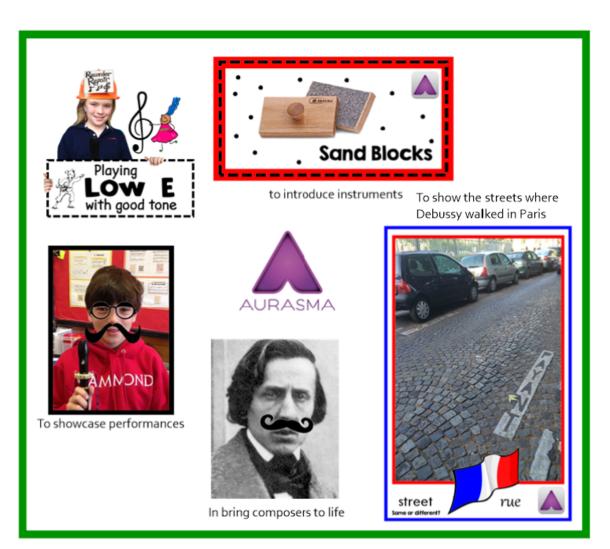

# "thinglink..

<u>ThingLink</u> is a simple but powerful tool for presenting collections of links to online material. You start by uploading or importing an image. You then create hotspots on the image that link to sites you wish to include.

- ThingLink makes pictures interactive with text, video, images and links.
- When you click on a ThingLink image, you'll see symbols such as red video circles and dots where it is interactive.
- ThingLink has endless possibilities in education.

If you need ideas.... here are 70 interesting ways to use ThingLink in the classroom.

A step-by-step tutorial can be found <u>here</u> and another brief ThingLink tutorial can be found <u>here</u>. Go to the ThingLink <u>website</u>. Go <u>here</u> for Frequently Asked Questions.

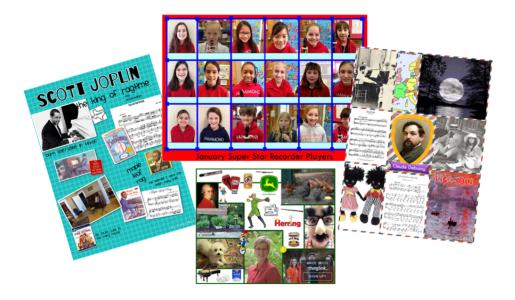

Use ThingLink to study Composers. <u>See this interactive example by a student</u>. Use ThingLink to introduce yourself at the beginning of the school year. <u>See this example</u> Use ThingLink to showcase Recorder Karate progress. <u>See this example</u>.